# **2021-06-01 - VIVO Development IG**

#### Date

01 Jun 2021

## Call-in Information

Time: 11:00 am, Eastern Time (New York, GMT-04:00)

To join the online meeting:

- Go to: <https://lyrasis.zoom.us/my/vivo1?pwd=a2Q3RUVKVkN2dkNHV3FUaFRtLzhGdz09>
	- $\circ$  Passcode: 351860
- One tap mobile:
	- US: +16699006833,,9358074182# or +19292056099,,9358074182#
- Or Telephone:
	- US: +1 669 900 6833 or +1 929 205 6099 or 877 853 5257
- Meeting ID: 935 807 4182 • International numbers available:<https://zoom.us/u/aeANHanzED>

#### Slack

[https://vivo-project.slack.com](https://vivo-project.slack.com/) Self-register at: <http://bit.ly/vivo-slack>

#### Attendees

Indicating note-taker

- 1. [Brian Lowe](https://wiki.lyrasis.org/display/~brianjlowe)
- 2. [Benjamin Kampe](https://wiki.lyrasis.org/display/~benjamin.kampe)
- 3. [Georgy Litvinov](https://wiki.lyrasis.org/display/~litvinovg)
- 4. [Michel Héon](https://wiki.lyrasis.org/display/~michel.heon)
- 5. [William Welling](https://wiki.lyrasis.org/display/~wwelling@library.tamu.edu)
- 6. [Benjamin Gross](https://wiki.lyrasis.org/display/~mbgross)
- 7. [Ralph O'Flinn](https://wiki.lyrasis.org/display/~roflinn)
- 8. [Don Elsborg](https://wiki.lyrasis.org/display/~don.elsborg)

### Agenda

- 1. Announcements / updates
- 2. Mailing list / Slack discussion
- 3. RC1 issues to resolve:

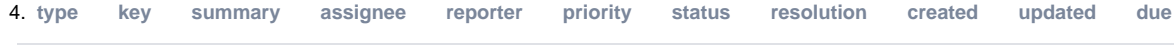

Unable to locate Jira server for this macro. It may be due to Application Link configuration.

- 5. Testing / results: [Release Testing 1.12.0](https://wiki.lyrasis.org/display/VIVO/Release+Testing+-+1.12.0)
- 6. VIVO WCAG 2 A/AA accessibility audit results from Deque
- 7. Updates on Data Ingest Task Force discussions
- 8. Prioritizing and planning post-1.12 development
	- a. <https://docs.google.com/spreadsheets/d/103P9P4v6yUBSb5BnVaK40NoGx1fIYyL8uaHKUubZWbE/edit?usp=sharing>

4. Other topics

### Future topics

- 1. Forward-looking topics:
	- a. frameworks: Spring / Spring Boot / alternatives
	- b. Horizontal scalability

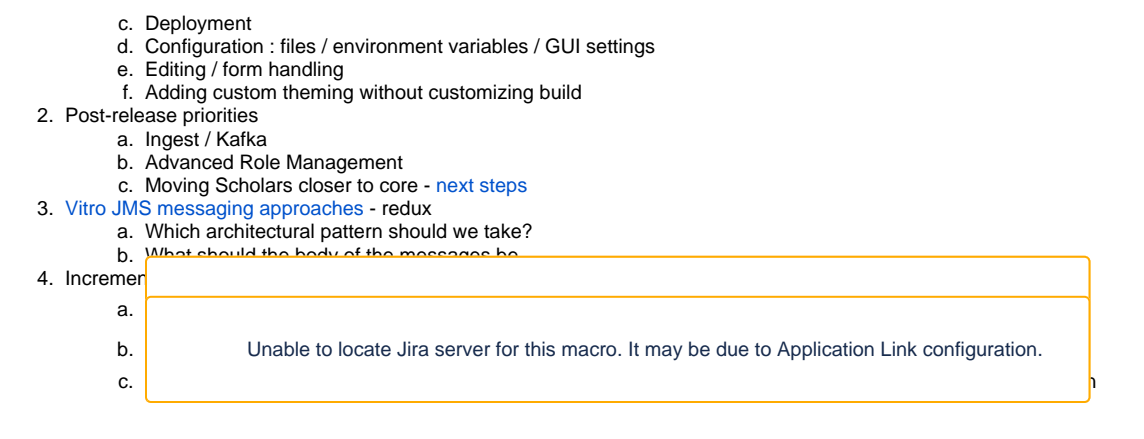

#### **Tickets**

1. Status of In-Review tickets

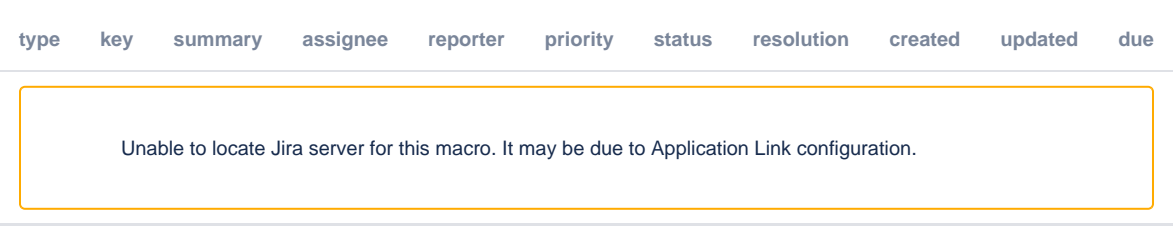

#### **Notes**

#### [Draft notes on Google Drive](https://docs.google.com/document/d/1XtuDi8usVDyMVbysv2tFWNWNEw6uSPkyOhoW4M0bnSA/edit?usp=sharing)

- 1. Were hoping for release on Friday, but additional issues came up.
	- a. Thanks to Georgy and Benjamin K for effort resolving issues
	- b. Lingering issues, might still be a couple blockers but should be resolved by this week
	- c. VIVO-1994- Behavior of manage publications functionality backwards when operating in French.
		- i. Text is misleading. Text says 'display the conferences' but the functionality actually is for 'hiding' the selected publications.
	- d. VIVO-1993- Publication count shows for sparkline, but no graph
		- i. Does not seem to be consistent.
		- ii. Seems to affect newly created persons, but not older
		- iii. Brian there was a previous fix for the google sparkline location
		- iv. For reference:<https://jira.lyrasis.org/browse/VIVO-1950>
		- v. Benjamin G would be helpful if we could see if there is any error being thrown by the google viz library or if it is failing silently.
	- e. VIVO-1992- UMLS search not working
		- i. Legacy issue for setting this up:<https://jira.lyrasis.org/browse/VIVO-1534>
		- ii. Hopefully the search is still working… but we don't know anybody actually being able to set it up and use it
		- iii. Brian in the custom form generator for this page there is a list of the services. We could add a property to runtime.properties to turn UMLS off so it doesn't appear if it isn't set up correctly.
		- iv. Benjamin can we actually set up the username and password setup in runtime.properties instead of just having a flag for the generator template?
		- v. Brian that's actually more difficult than it would seem since the UMLS doesn't use the context.
		- vi. Don We are using MeSH terms pulled out of Elements.
		- vii. Leaning toward middle option where we add option to hide the service (and issue) but not actually fix the issue.
	- f. <https://jira.lyrasis.org/browse/VIVO-1991>
		- i. Security issue in past couple versions of VIVO
		- ii. Difference between how md5 and argon hashes work
		- iii. Hash could be guessed in past
		- iv. A little tricky to test since smtp server needs to be set up
		- v. Brian can set up with gmail and test
		- vi. Georgy had set up a postfix server locally before (see [https://gist.github.com/haccks/7ec2fe500332a6d23ee68d1c1a2279d5\)](https://gist.github.com/haccks/7ec2fe500332a6d23ee68d1c1a2279d5)
	- g. <https://jira.lyrasis.org/browse/VIVO-1990>
	- h. <https://jira.lyrasis.org/browse/VIVO-1989>
		- i. Brian discovered while testing other issues
		- ii. End up with a redirect issue if you aren't running VIVO at root context
		- iii. Should be a simple test
		- iv. Okay for a single review and merge
		- v. Benjamin G will test
- i. <https://jira.lyrasis.org/browse/VIVO-1988>
	- i. Unfortunately a little thornier than expected.
	- ii. We likely want to retain the functionality to delete label in 'all languages'
		- iii. But it should probably be documented.
		- iv. No loud objections and one thumbs up… will be pushed to 1.13
- j. <https://jira.lyrasis.org/browse/VIVO-1987>
	- i. Brian has been unable to reproduce
	- ii. Georgy it always returns the first added language
	- iii. Not hard-coded to English
	- iv. If Brian set accept-language header in linked data request or via the dropdown, then he seemed to get the results he expected
	- v. We need to find specific steps to reproduce bug otherwise not a blocker
- k. <https://jira.lyrasis.org/browse/VIVO-1986>
- i. Has approval
	- ii. Needs some committer attention
	- iii. Benjamin G will test
- l. <https://jira.lyrasis.org/browse/VIVO-1985>
	- i. Occured when you had multiple fallback languages but it was inconsistent between what was shown in view mode and what it was trying to edit.
	- ii. We probably want to reconsider a better priority mechanism for fallback languages.
	- iii. Can anybody take a look…..? \*crickets\*
- m. <https://jira.lyrasis.org/browse/VIVO-1984>
	- i. Brian could not reproduce
	- ii. Michel will retry to confirm
- n. <https://jira.lyrasis.org/browse/VIVO-1983>
	- i. We talked a lot about this last week.
		- ii. Led to same error as 1985.
	- iii. PR makes behavior consistent with other forms
	- iv. Will just see label for current language now (or insert new label) unless you've ingested data where there are multiple labels in a single language
	- v. Should be a fairly quick one to test
- o. Michel has a new ticket
	- i. Installer condition to adding a new language is all source code must be in installation
	- ii. Cannot only download via Maven, must clone repo
	- iii. It would be nice if we had an option to clone all repositories easily.
	- iv. Brian the wrinkle is the behavior for VIVO/Vitro doesn't match what the language repos does.
	- v. Michel will create a new issue to describe issue
- p. Georgy will there be another meeting Friday?
	- i. Brian if committers meet tomorrow we should hopefully rally and get things merged
		- ii. If there's still more to do a Friday meeting might be necessary.
	- iii. Stay tuned!